Second class particles and random Young tableaux joint work with Dan Romik

#### Piotr Śniady

Polish Academy of Sciences and University of Wrocªaw

K ロ ▶ K 레 ▶ K 레 ▶ K 레 ≯ K 게 회 게 이 및 사 이 의 O

#### infinite Young tableau

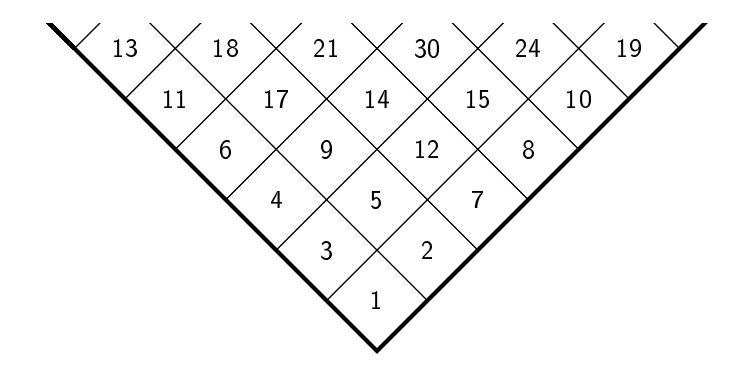

K ロ ▶ K 레 ▶ K 레 ▶ K 레 ≯ K 게 회 게 이 및 사 이 의 O

#### $\Omega$  — set of infinite Young tableaux

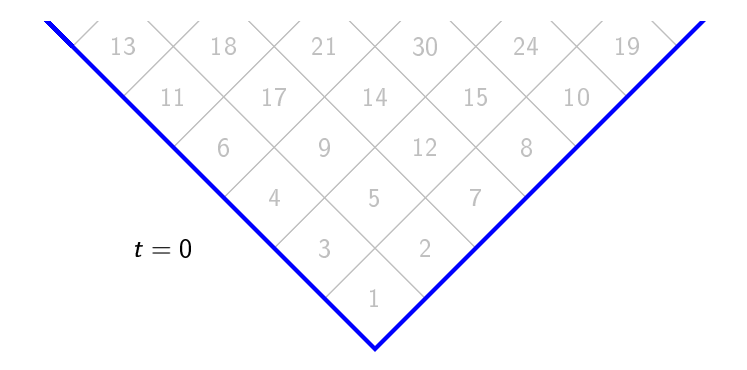

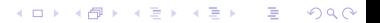

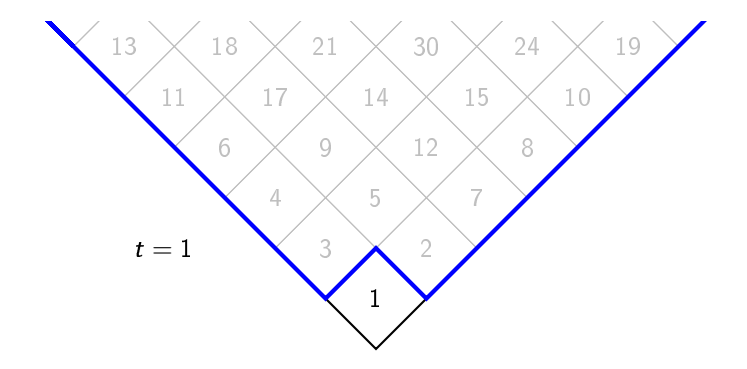

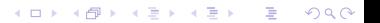

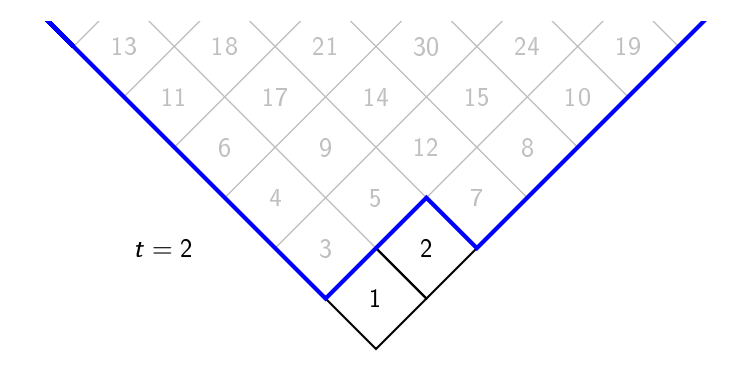

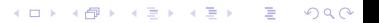

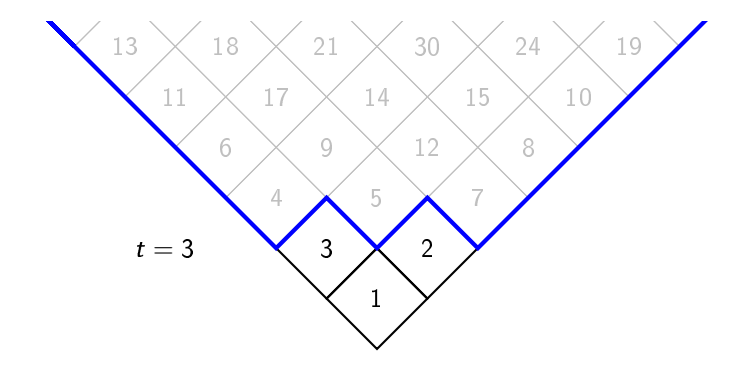

イロト 不優 ト 不重 ト 不重 トー 重 … 

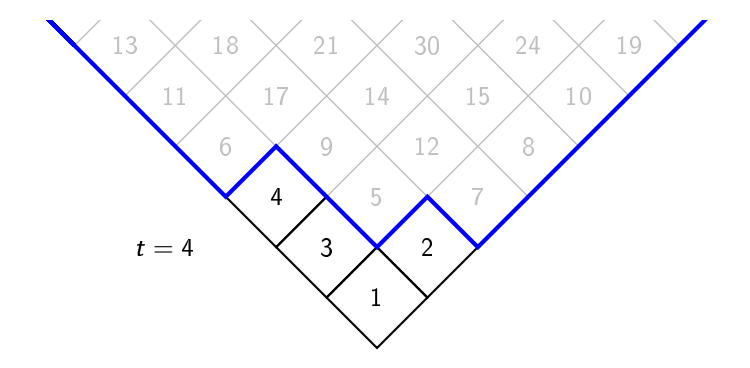

イロト 不優 トイ磨 トイ磨 トー 磨っ

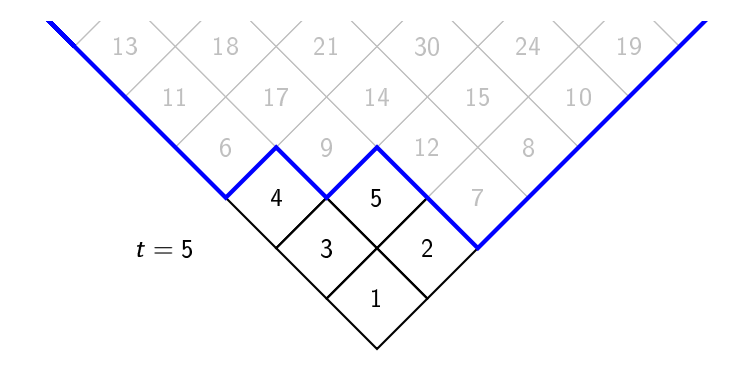

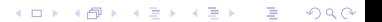

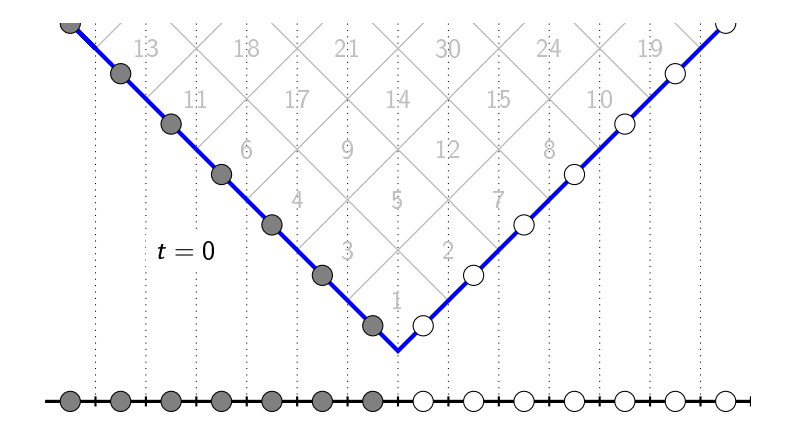

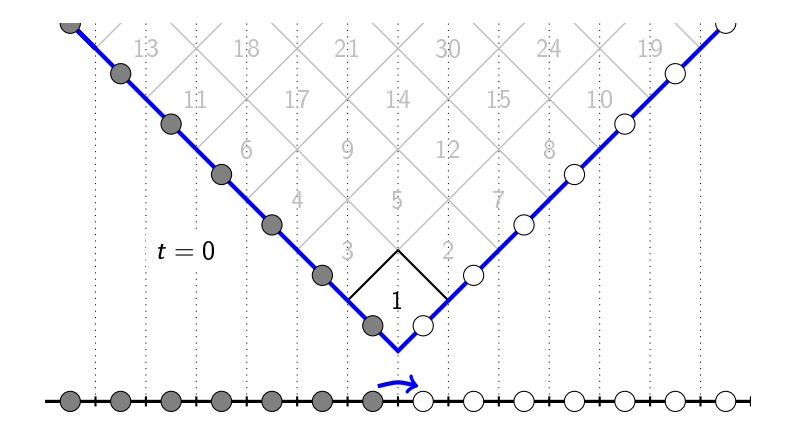

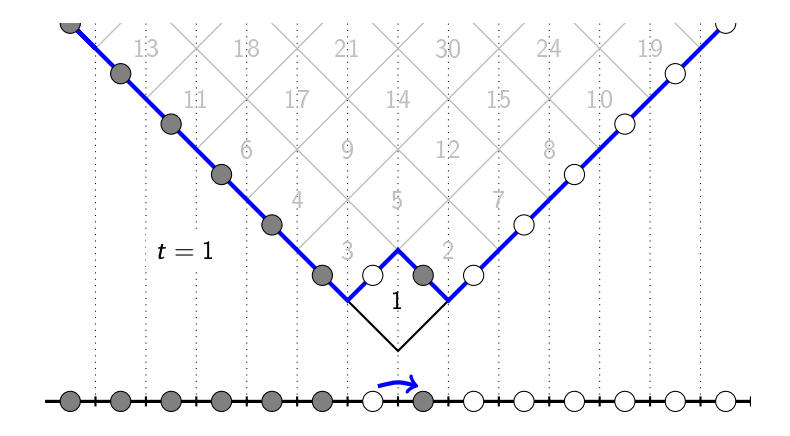

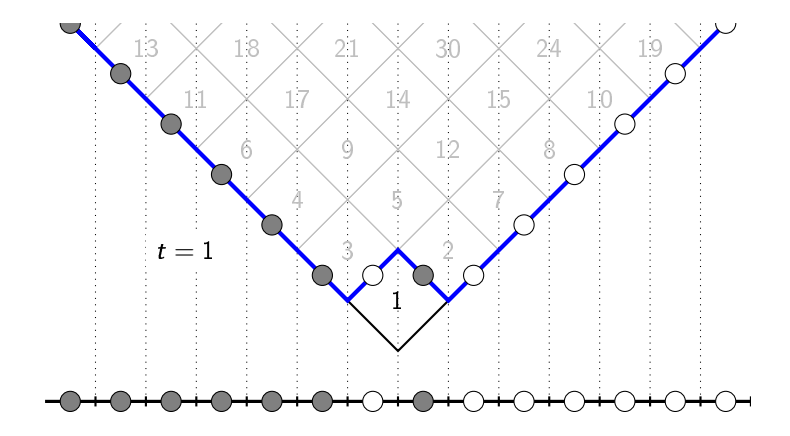

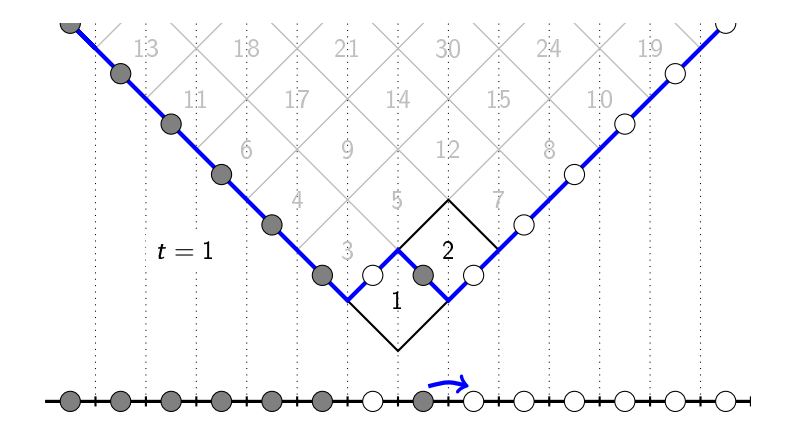

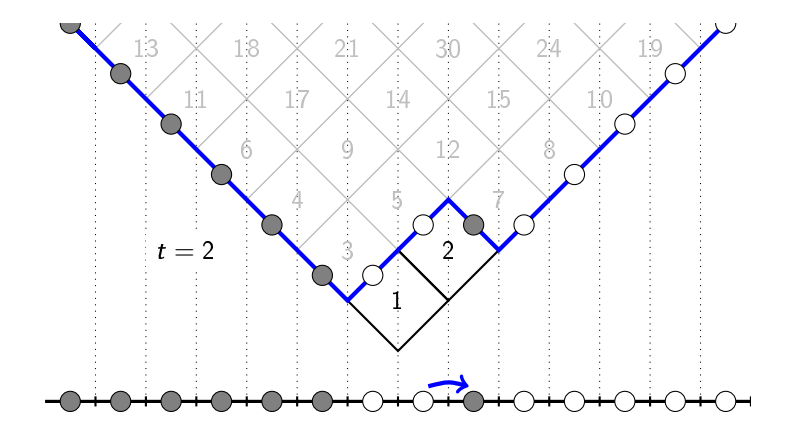

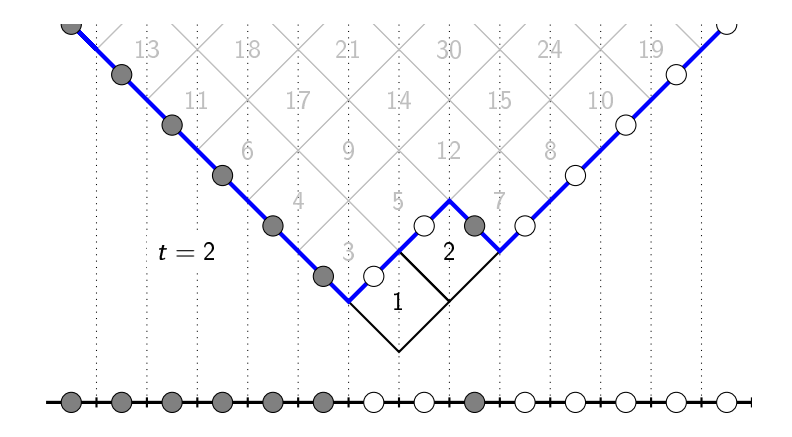

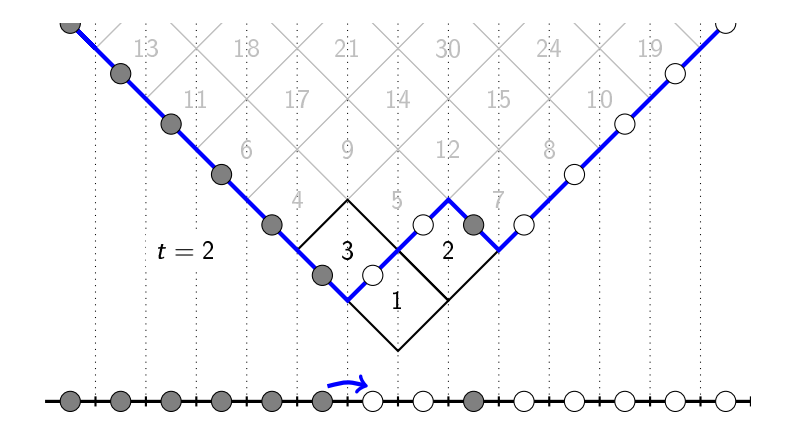

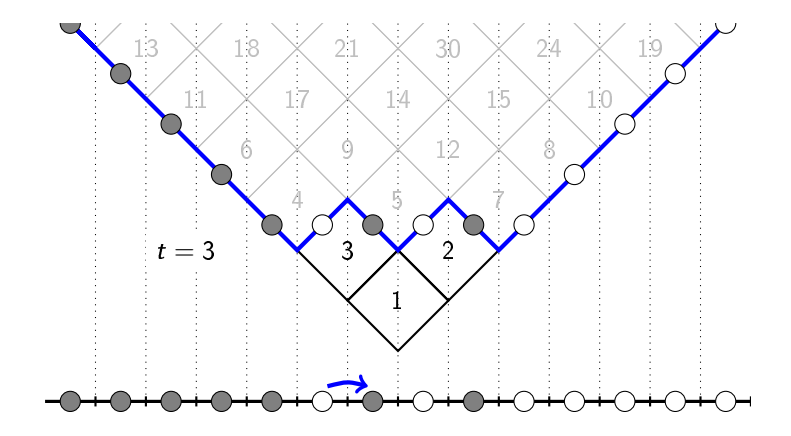

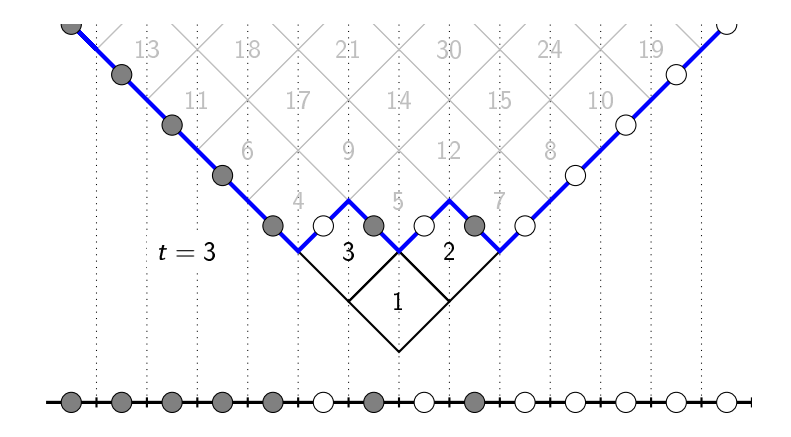

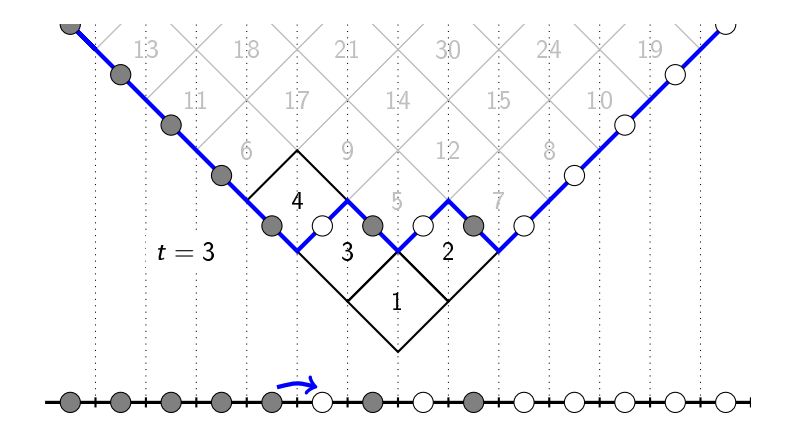

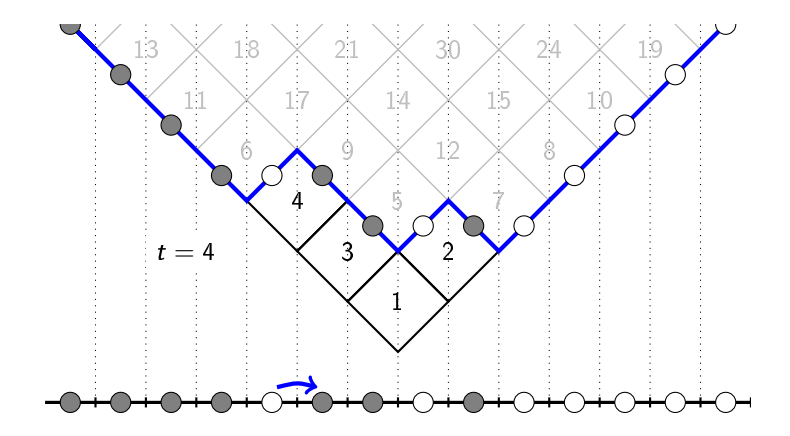

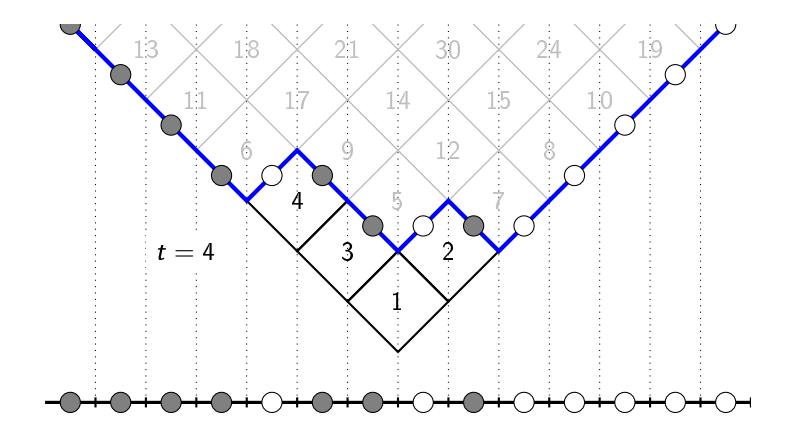

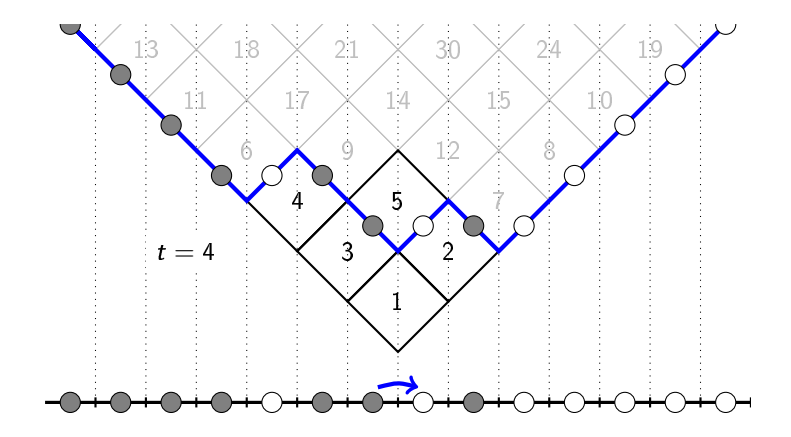

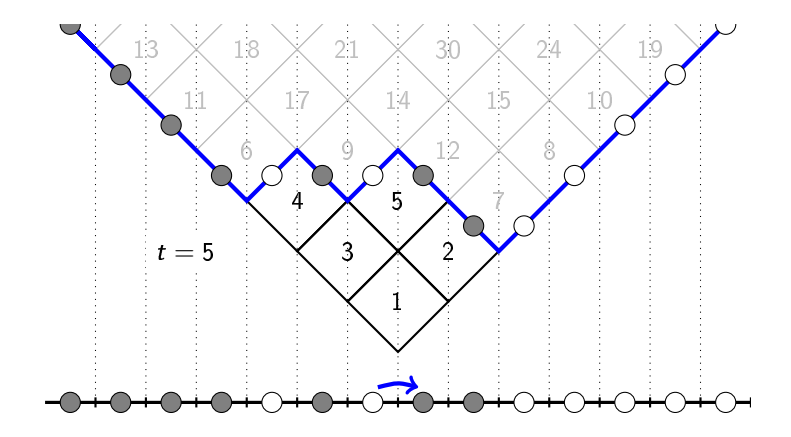

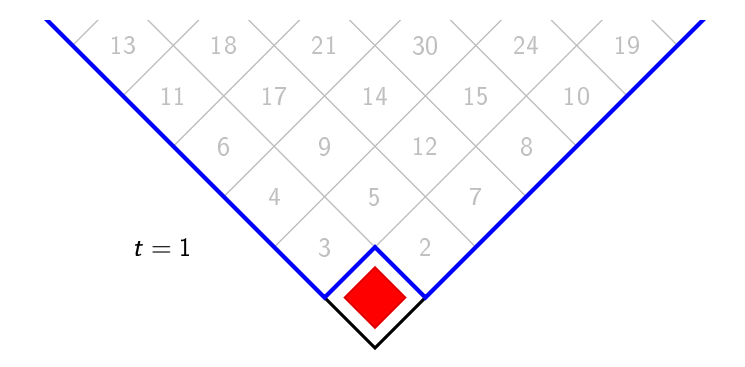

K ロ ▶ K @ ▶ K 할 ▶ K 할 ▶ → 할 → 9 Q @

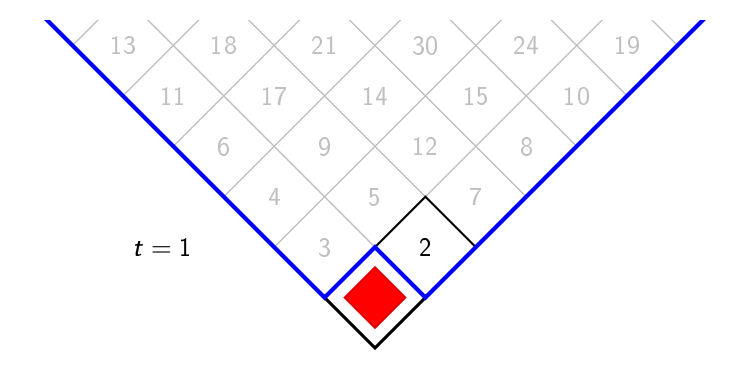

K ロ ▶ K @ ▶ K 할 ▶ K 할 ▶ → 할 → 9 Q @

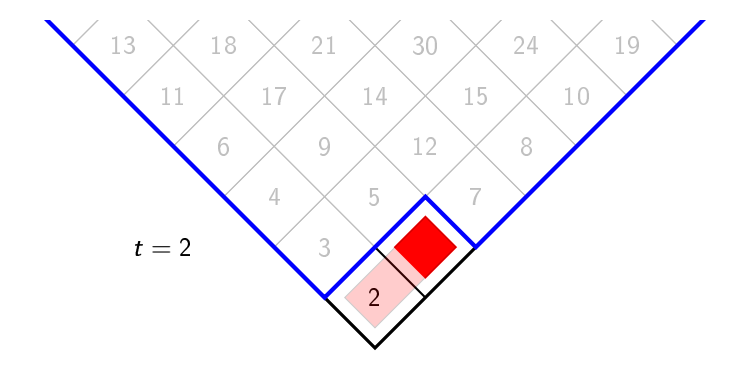

K ロ ▶ K @ ▶ K 할 ▶ K 할 ▶ → 할 → 9 Q @

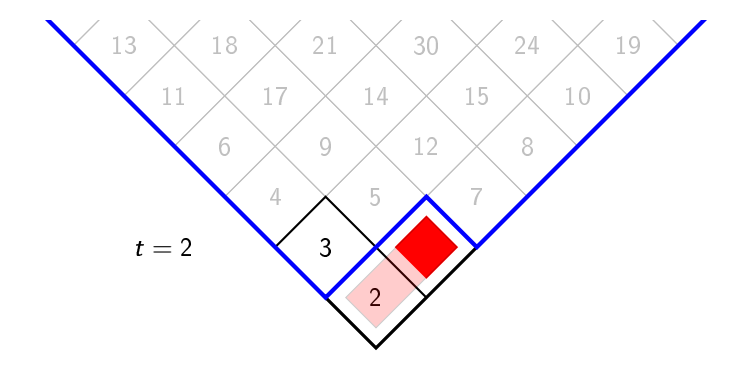

K ロ ▶ K @ ▶ K 할 ▶ K 할 ▶ → 할 → 9 Q @

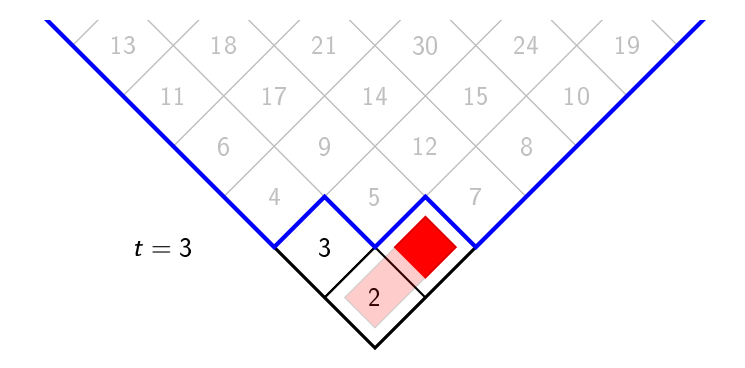

K ロ ▶ K @ ▶ K 할 ▶ K 할 ▶ → 할 → 9 Q @

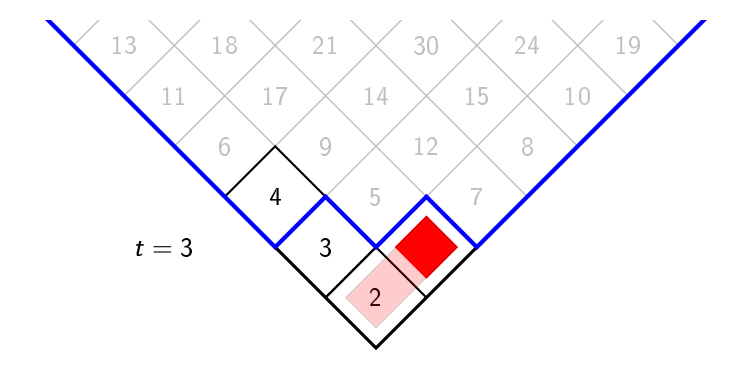

K ロ ▶ K @ ▶ K 할 ▶ K 할 ▶ → 할 → 9 Q @

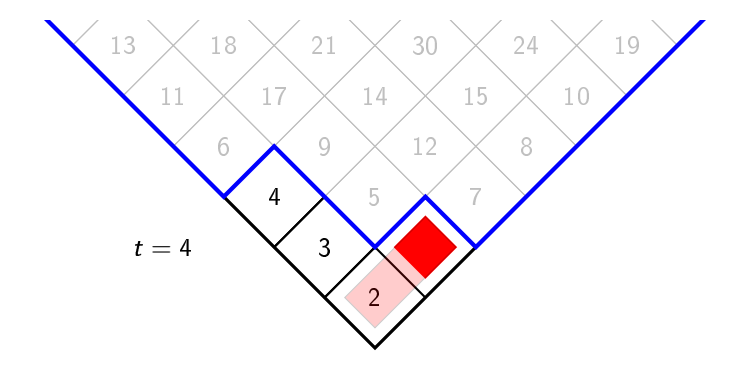

K ロ ▶ K @ ▶ K 할 ▶ K 할 ▶ → 할 → 9 Q @

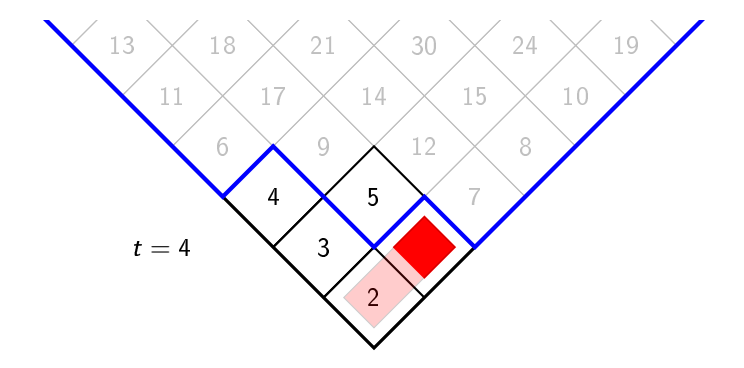

K ロ ▶ K @ ▶ K 할 ▶ K 할 ▶ → 할 → 9 Q @

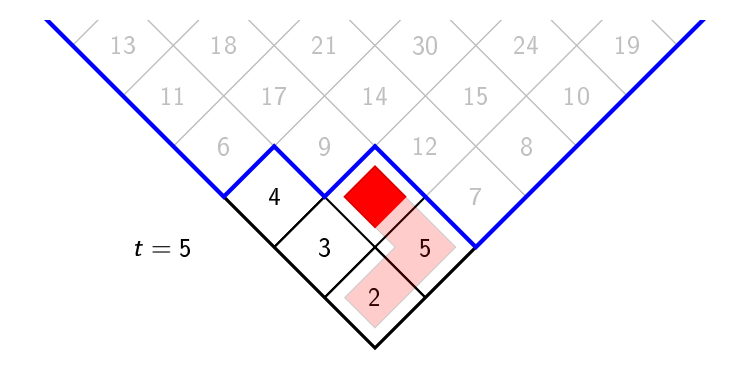

K ロ ▶ K @ ▶ K 할 ▶ K 할 ▶ → 할 → 9 Q @

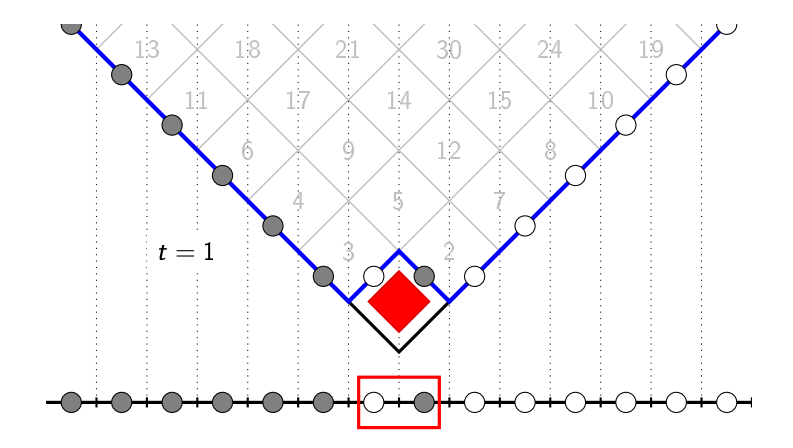

メロト メタト メミトメ Þ э

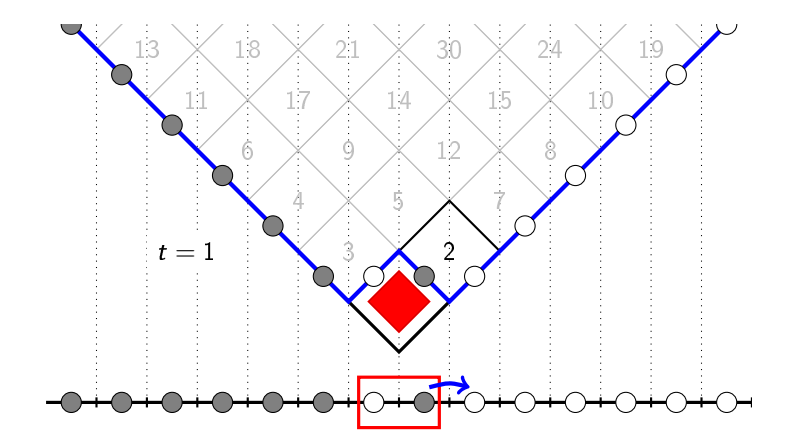

メロト メタト メミトメ Þ э

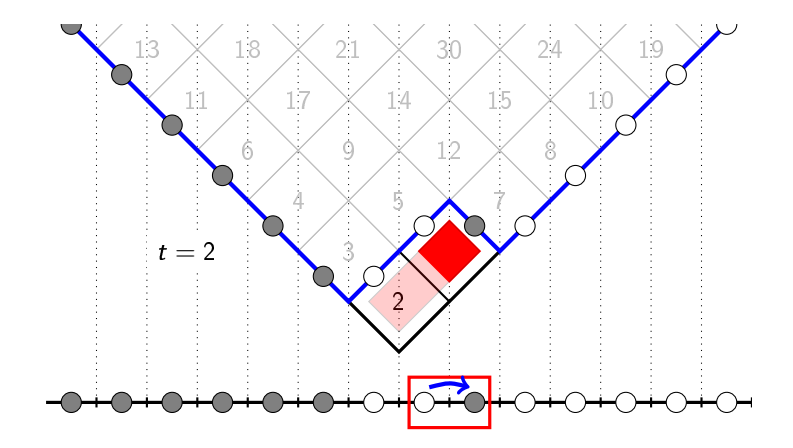

メロト メタト メミトメ Þ

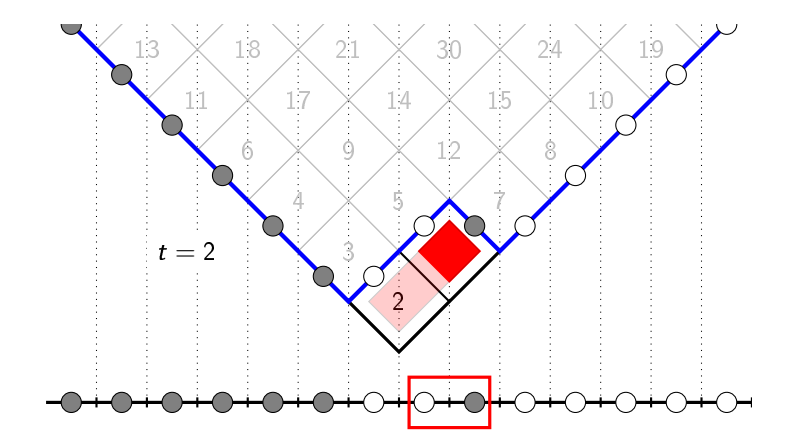

メロト メタト メミトメ Þ э
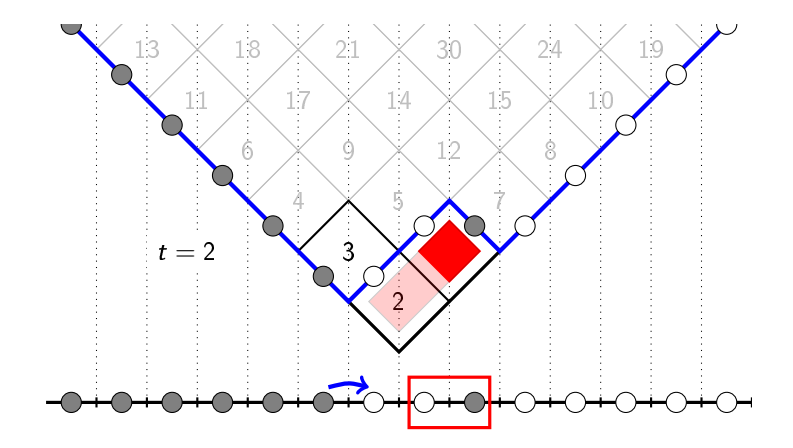

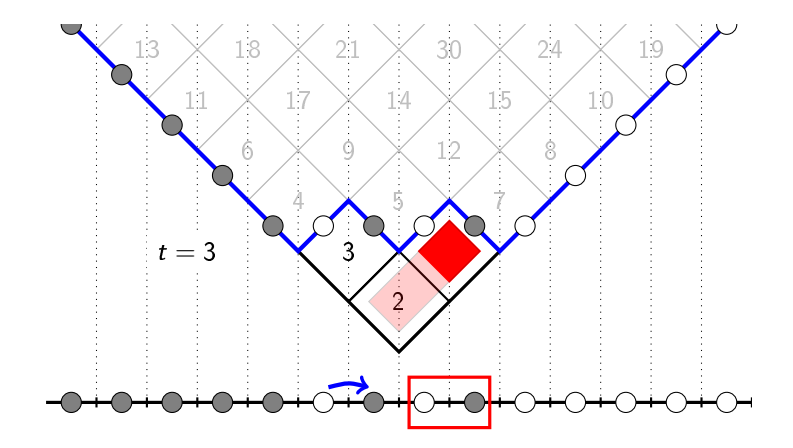

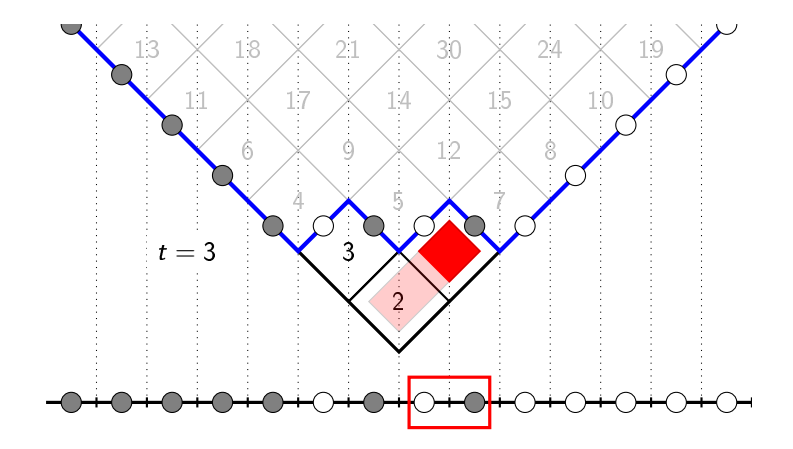

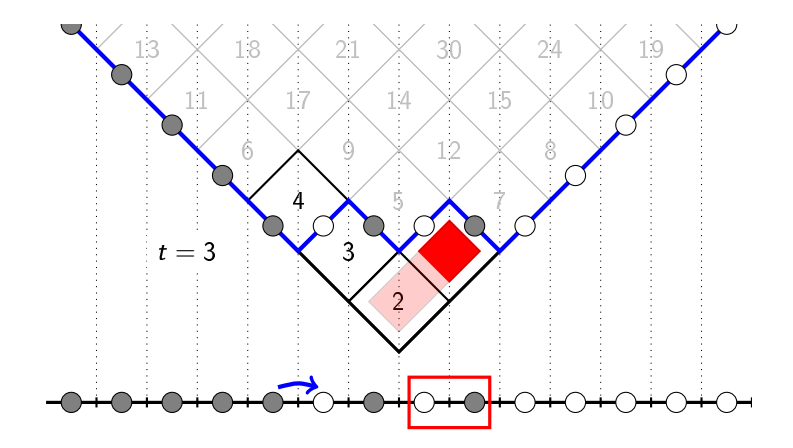

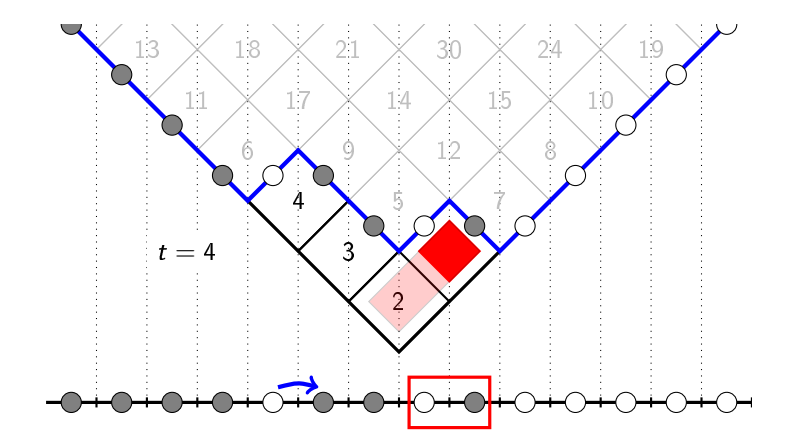

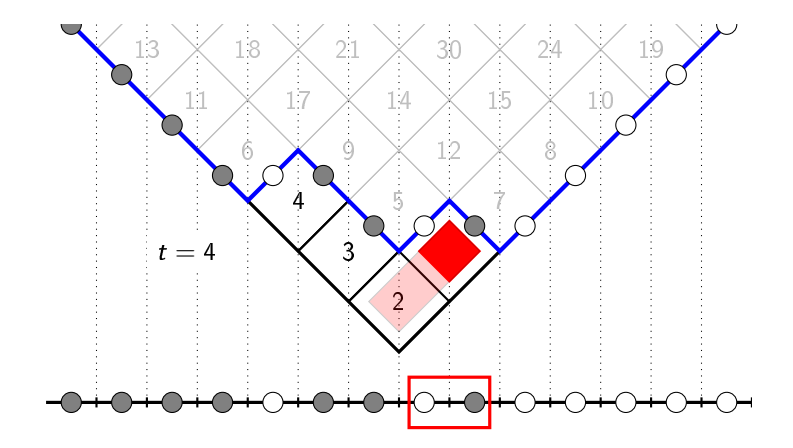

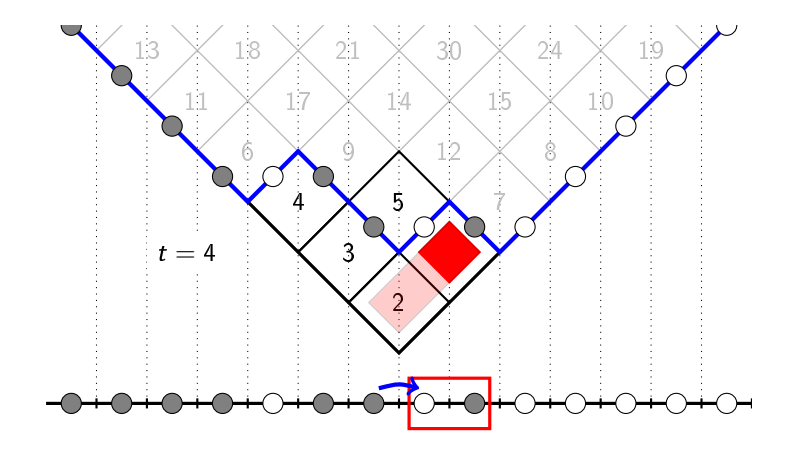

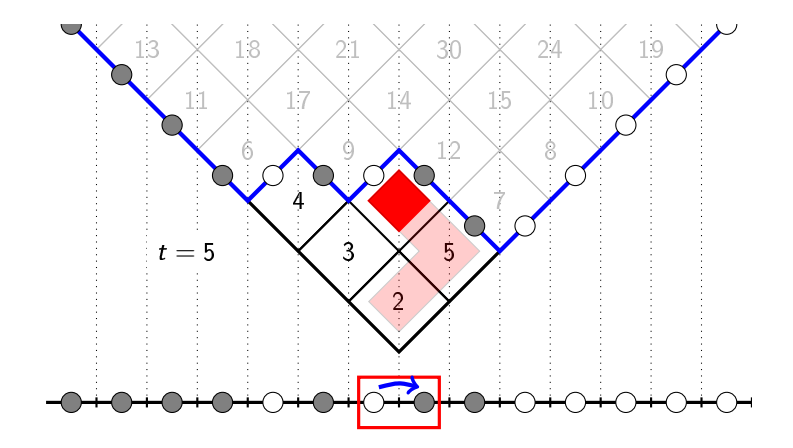

second class particle

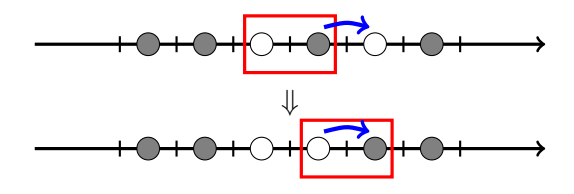

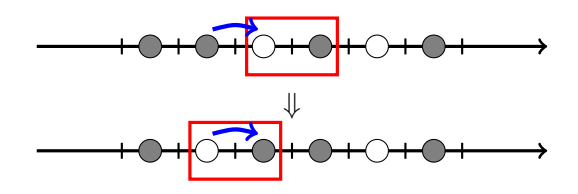

#### second class particle  $=$  jeu de taquin

K ロ ▶ K @ ▶ K 할 ▶ K 할 ▶ ① 할 → ① 익 안

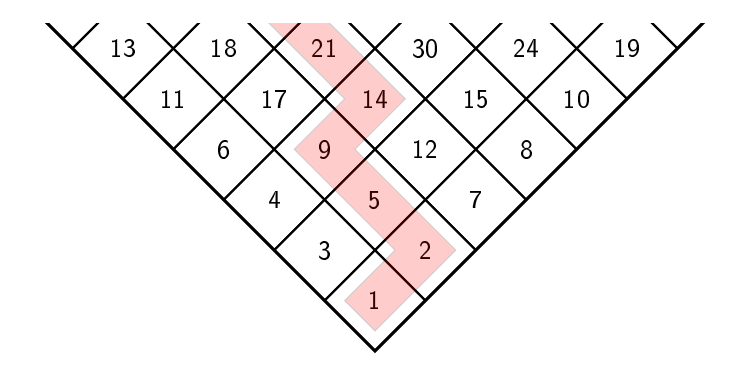

K ロ ▶ K 레 ▶ K 레 ▶ K 레 ≯ K 게 회 게 이 및 사 이 의 O

original tableau T

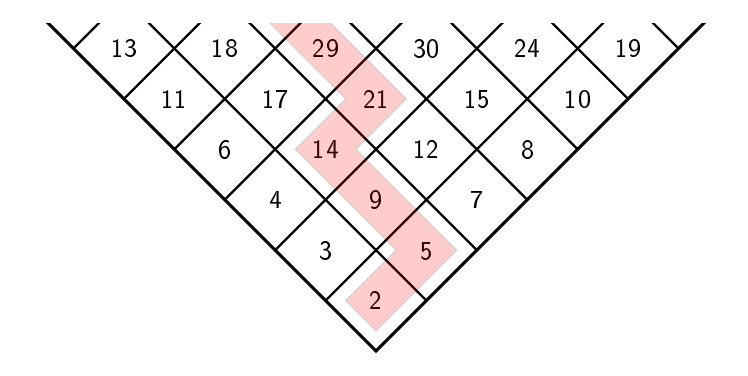

K ロ ▶ K 레 ▶ K 레 ▶ K 레 ≯ K 게 회 게 이 및 사 이 의 O

outcome of slidings

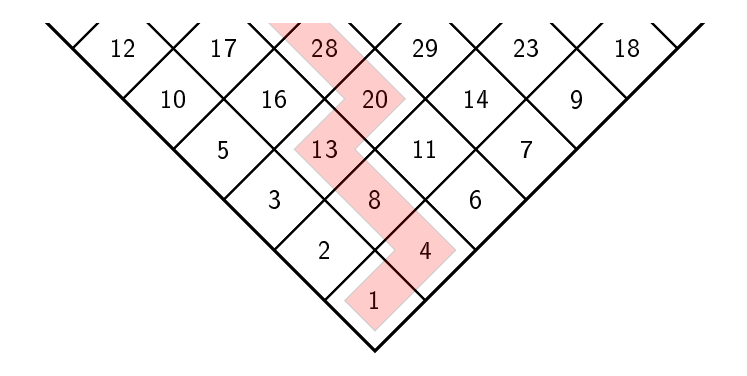

K ロ ▶ K 레 ▶ K 레 ▶ K 레 ≯ K 게 회 게 이 및 사 이 의 O

new tableau  $J(T)$ 

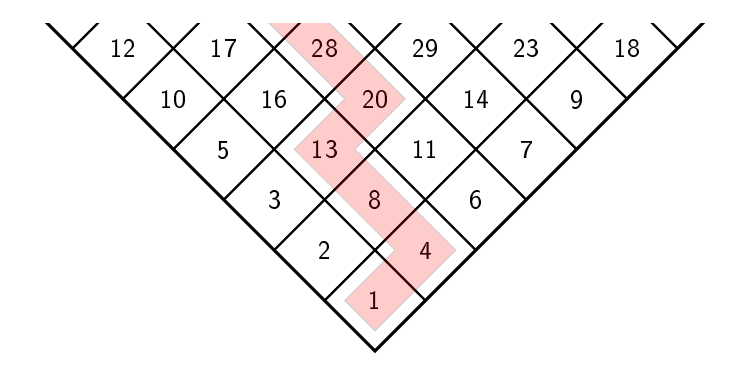

jeu de taquin applied to  $T$  gives two pieces of information:

KID KA KERKER E VOLO

- trajectory  $p(T)$  of jeu de taquin,
- the new tableau  $J(T)$ ,

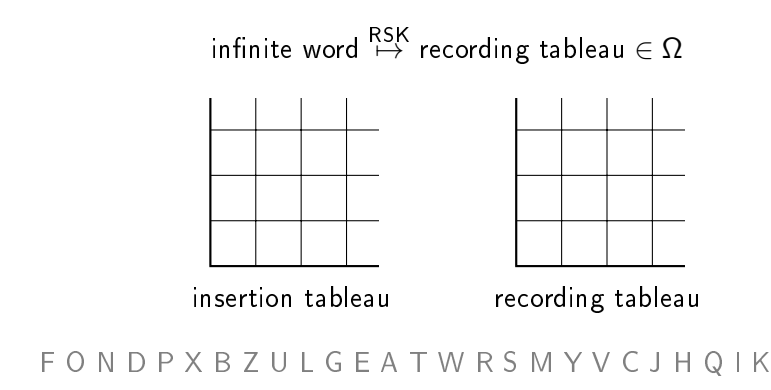

K ロ ▶ K @ ▶ K 할 ▶ K 할 ▶ 이 할 → 9 Q @

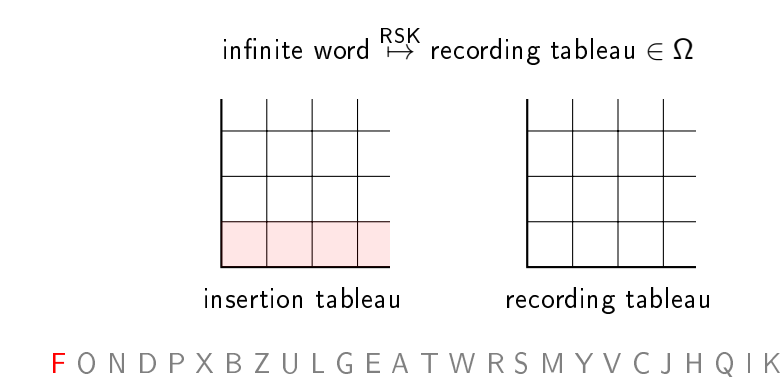

**A DIA K PIA K E A LE A DIA K E A VION** 

 $<sup>①</sup>$  start from the first row.</sup>

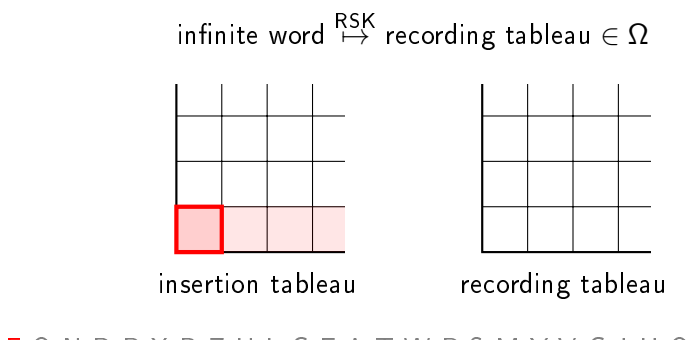

F O N D P X B Z U L G E A T W R S M Y V C J H Q I K

 $<sup>①</sup>$  start from the first row.</sup>

➁ insert the letter as far to the right as possible, so that the row is increasing and no gaps are created,

**A DIA K PIA K E A LE A DIA K E A VION** 

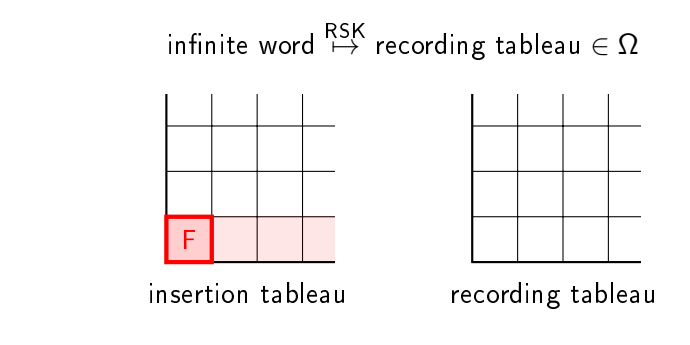

#### F O N D P X B Z U L G E A T W R S M Y V C J H Q I K

 $<sup>①</sup>$  start from the first row.</sup>

➁ insert the letter as far to the right as possible, so that the row is increasing and no gaps are created,

**A DIA K PIA K E A LE A DIA K E A VION** 

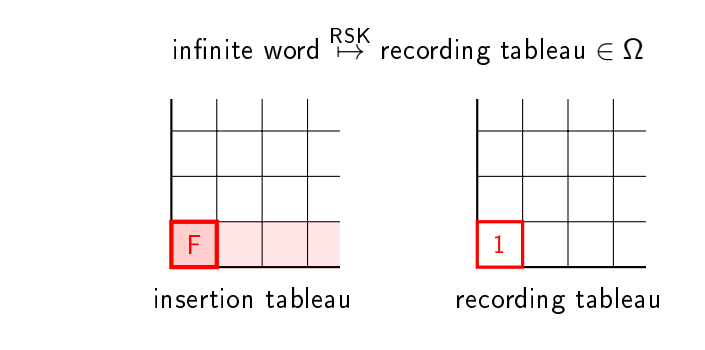

F O N D P X B Z U L G E A T W R S M Y V C J H Q I K

 $<sup>①</sup>$  start from the first row.</sup>

➁ insert the letter as far to the right as possible, so that the row is increasing and no gaps are created,

K ロ ▶ K @ ▶ K 할 X X 할 X → 할 X → 9 Q Q →

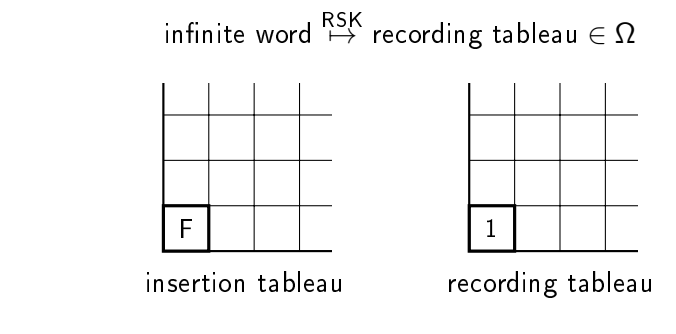

F O N D P X B Z U L G E A T W R S M Y V C J H Q I K

 $<sup>①</sup>$  start from the first row.</sup>

➁ insert the letter as far to the right as possible, so that the row is increasing and no gaps are created,

K ロ ▶ K @ ▶ K 할 X X 할 X → 할 X → 9 Q Q →

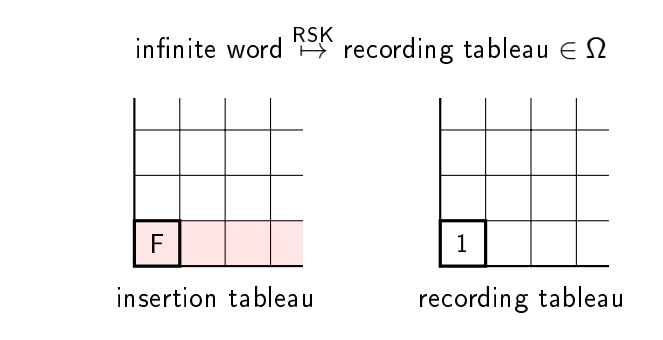

F O N D P X B Z U L G E A T W R S M Y V C J H Q I K

 $<sup>①</sup>$  start from the first row.</sup>

➁ insert the letter as far to the right as possible, so that the row is increasing and no gaps are created,

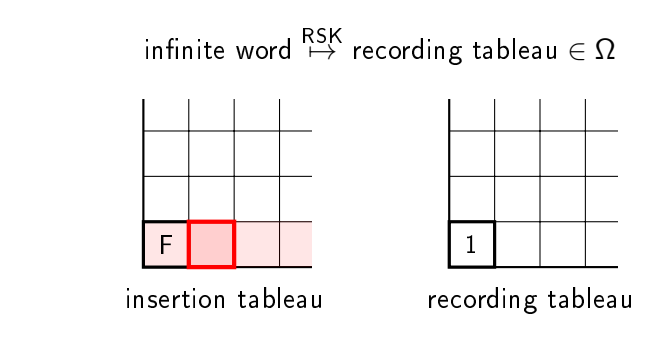

F O N D P X B Z U L G E A T W R S M Y V C J H Q I K

 $<sup>①</sup>$  start from the first row.</sup>

➁ insert the letter as far to the right as possible, so that the row is increasing and no gaps are created,

**KORKA REPARATION ADD** 

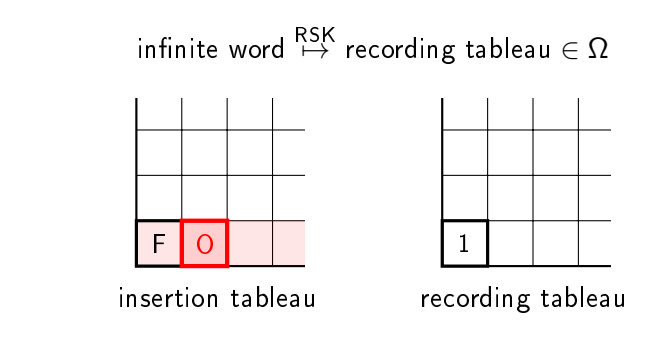

F O N D P X B Z U L G E A T W R S M Y V C J H Q I K

 $<sup>①</sup>$  start from the first row.</sup>

➁ insert the letter as far to the right as possible, so that the row is increasing and no gaps are created,

**KORKA REPARATION ADD** 

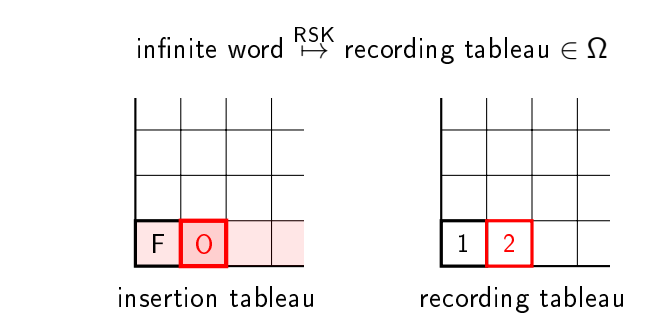

#### F O N D P X B Z U L G E A T W R S M Y V C J H Q I K

 $<sup>①</sup>$  start from the first row.</sup>

➁ insert the letter as far to the right as possible, so that the row is increasing and no gaps are created,

**KORKA REPARATION ADD** 

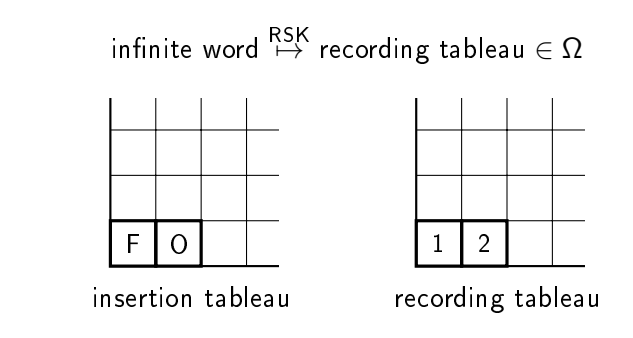

F O N D P X B Z U L G E A T W R S M Y V C J H Q I K

 $<sup>①</sup>$  start from the first row.</sup>

➁ insert the letter as far to the right as possible, so that the row is increasing and no gaps are created,

**KORKA REPARATION ADD** 

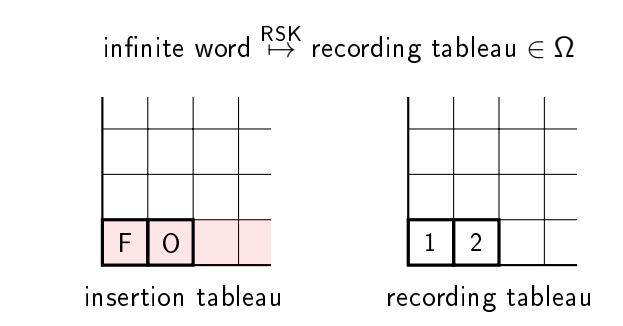

F O N D P X B Z U L G E A T W R S M Y V C J H Q I K

 $<sup>①</sup>$  start from the first row.</sup>

➁ insert the letter as far to the right as possible, so that the row is increasing and no gaps are created,

**KORKA REPARATION ADD** 

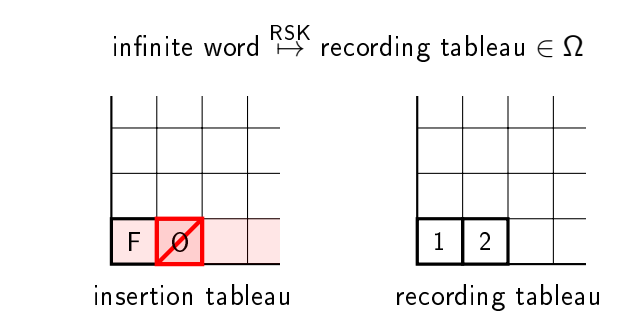

F O N D P X B Z U L G E A T W R S M Y V C J H Q I K

 $<sup>①</sup>$  start from the first row.</sup>

➁ insert the letter as far to the right as possible, so that the row is increasing and no gaps are created,

K ロ ▶ K @ ▶ K 할 X X 할 X → 할 X → 9 Q Q →

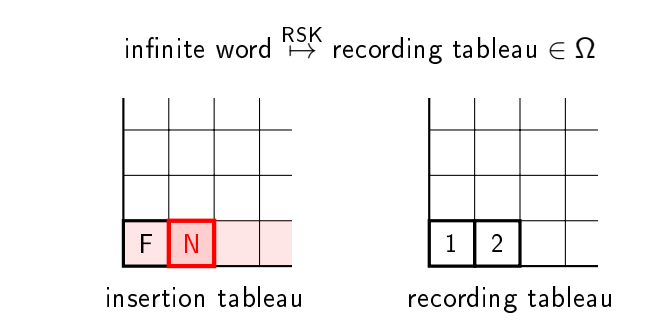

F O N D P X B Z U L G E A T W R S M Y V C J H Q I K

 $<sup>①</sup>$  start from the first row.</sup>

➁ insert the letter as far to the right as possible, so that the row is increasing and no gaps are created,

**KORKA REPARATION ADD** 

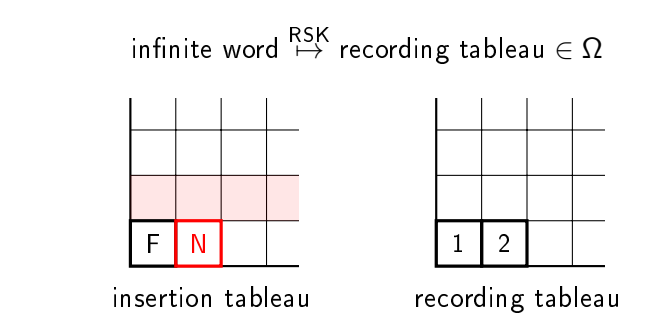

#### F O N D P X B Z U L G E A T W R S M Y V C J H Q I K

 $<sup>①</sup>$  start from the first row.</sup>

➁ insert the letter as far to the right as possible, so that the row is increasing and no gaps are created,

➂ insert the bumped element into the next row,

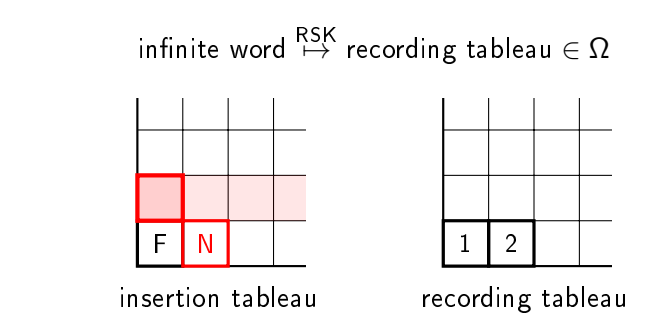

#### F O N D P X B Z U L G E A T W R S M Y V C J H Q I K

 $<sup>①</sup>$  start from the first row.</sup>

➁ insert the letter as far to the right as possible, so that the row is increasing and no gaps are created,

➂ insert the bumped element into the next row,

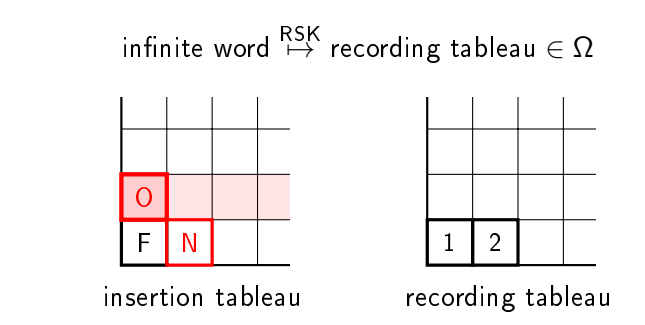

#### F O N D P X B Z U L G E A T W R S M Y V C J H Q I K

 $<sup>①</sup>$  start from the first row.</sup>

➁ insert the letter as far to the right as possible, so that the row is increasing and no gaps are created,

➂ insert the bumped element into the next row,

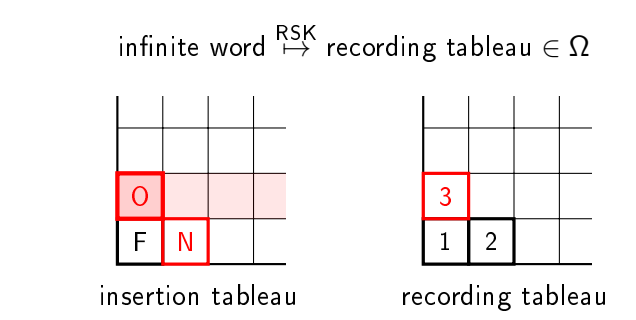

#### F O N D P X B Z U L G E A T W R S M Y V C J H Q I K

 $<sup>①</sup>$  start from the first row.</sup>

➁ insert the letter as far to the right as possible, so that the row is increasing and no gaps are created,

➂ insert the bumped element into the next row,

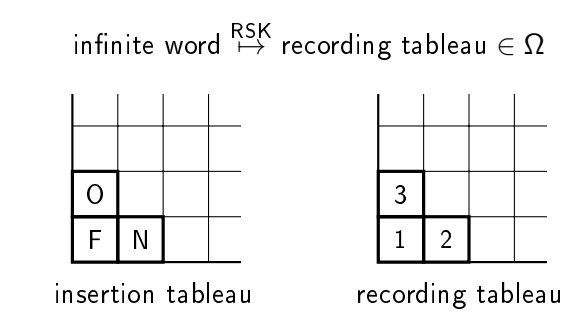

#### F O N D P X B Z U L G E A T W R S M Y V C J H Q I K

 $<sup>①</sup>$  start from the first row.</sup>

➁ insert the letter as far to the right as possible, so that the row is increasing and no gaps are created,

➂ insert the bumped element into the next row,

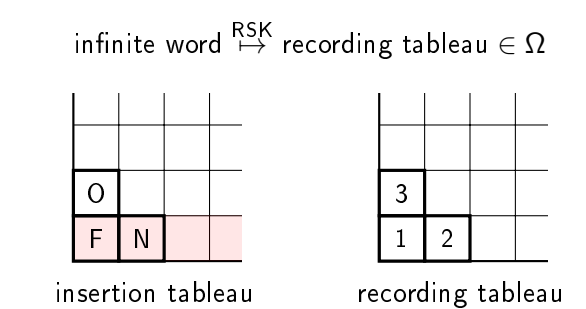

F O N D P X B Z U L G E A T W R S M Y V C J H Q I K

 $<sup>①</sup>$  start from the first row.</sup>

➁ insert the letter as far to the right as possible, so that the row is increasing and no gaps are created,

➂ insert the bumped element into the next row,

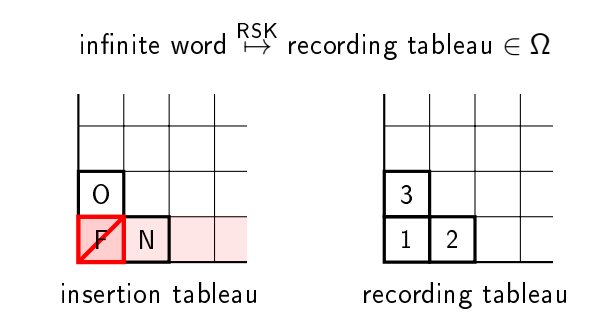

#### F O N D P X B Z U L G E A T W R S M Y V C J H Q I K

 $<sup>①</sup>$  start from the first row.</sup>

➁ insert the letter as far to the right as possible, so that the row is increasing and no gaps are created,

➂ insert the bumped element into the next row,

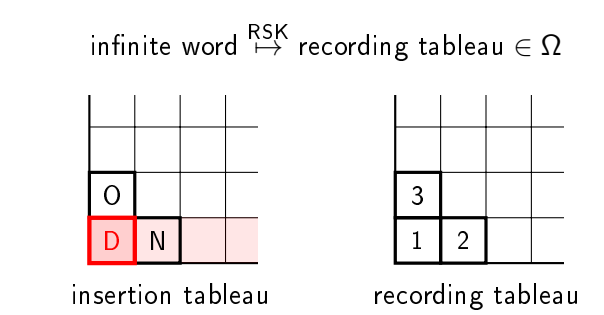

#### F O N D P X B Z U L G E A T W R S M Y V C J H Q I K

 $<sup>①</sup>$  start from the first row.</sup>

➁ insert the letter as far to the right as possible, so that the row is increasing and no gaps are created,

**KORKA REPARATION ADD** 

➂ insert the bumped element into the next row,

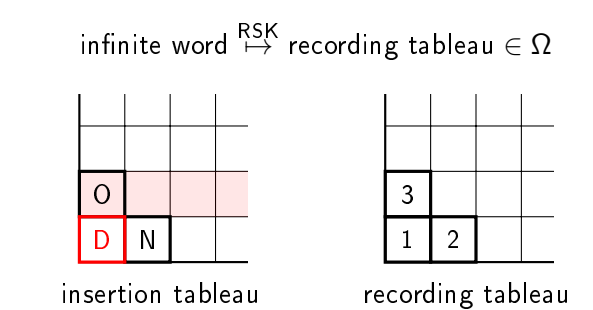

#### F O N D P X B Z U L G E A T W R S M Y V C J H Q I K

 $<sup>①</sup>$  start from the first row.</sup>

➁ insert the letter as far to the right as possible, so that the row is increasing and no gaps are created,

**KORKA REPARATION ADD** 

➂ insert the bumped element into the next row,
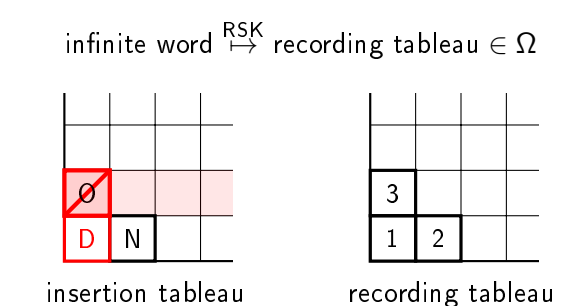

F O N D P X B Z U L G E A T W R S M Y V C J H Q I K

 $<sup>①</sup>$  start from the first row.</sup>

➁ insert the letter as far to the right as possible, so that the row is increasing and no gaps are created,

➂ insert the bumped element into the next row,

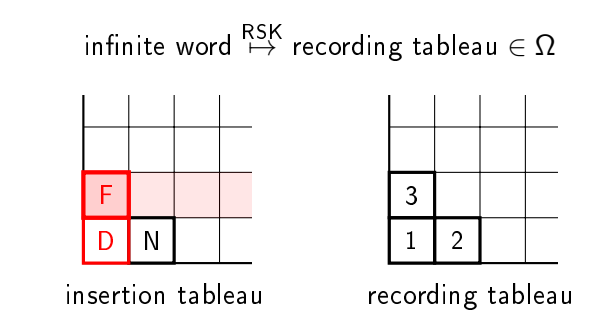

#### F O N D P X B Z U L G E A T W R S M Y V C J H Q I K

 $<sup>①</sup>$  start from the first row.</sup>

➁ insert the letter as far to the right as possible, so that the row is increasing and no gaps are created,

➂ insert the bumped element into the next row,

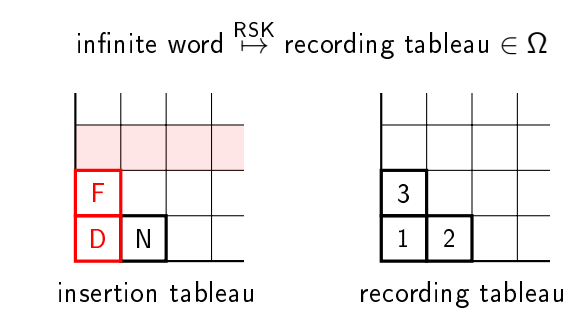

#### F O N D P X B Z U L G E A T W R S M Y V C J H Q I K

 $<sup>①</sup>$  start from the first row.</sup>

➁ insert the letter as far to the right as possible, so that the row is increasing and no gaps are created,

➂ insert the bumped element into the next row,

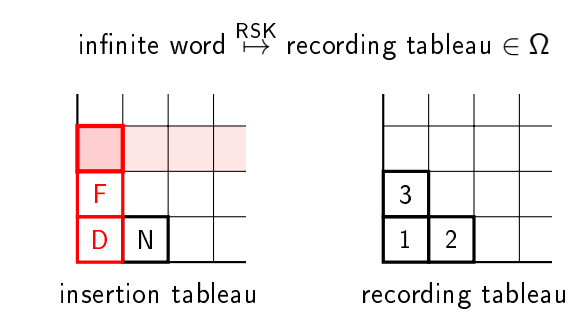

#### F O N D P X B Z U L G E A T W R S M Y V C J H Q I K

 $<sup>①</sup>$  start from the first row.</sup>

➁ insert the letter as far to the right as possible, so that the row is increasing and no gaps are created,

➂ insert the bumped element into the next row,

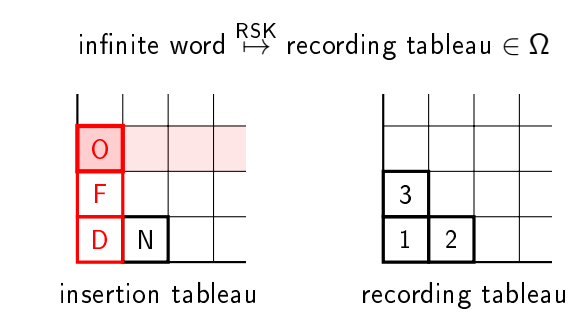

#### F O N D P X B Z U L G E A T W R S M Y V C J H Q I K

 $<sup>①</sup>$  start from the first row.</sup>

➁ insert the letter as far to the right as possible, so that the row is increasing and no gaps are created,

➂ insert the bumped element into the next row,

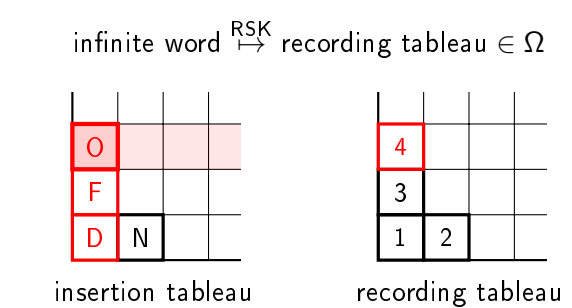

#### F O N D P X B Z U L G E A T W R S M Y V C J H Q I K

 $<sup>①</sup>$  start from the first row.</sup>

➁ insert the letter as far to the right as possible, so that the row is increasing and no gaps are created,

➂ insert the bumped element into the next row,

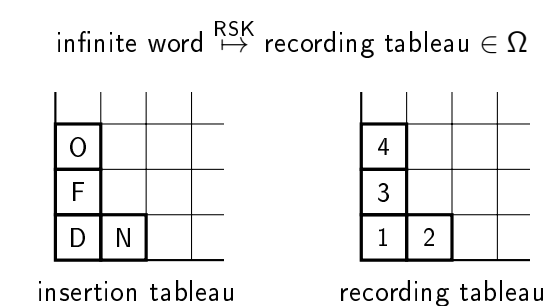

F O N D P X B Z U L G E A T W R S M Y V C J H Q I K

 $<sup>①</sup>$  start from the first row.</sup>

➁ insert the letter as far to the right as possible, so that the row is increasing and no gaps are created,

➂ insert the bumped element into the next row,

# $\mathsf{infinite}$  Robinson-Schensted-Knuth  $(\mathsf{RSK})$  map

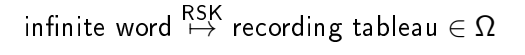

| F |   | P | W |
|---|---|---|---|
| D | G | M | R |
| B | E |   | Q |
| P | C | Н |   |

|   |   | 11   22   24 |    |
|---|---|--------------|----|
| 4 |   | 10 16 17     |    |
| 3 | 9 | 14           | 15 |
|   |   | 5            | 6  |

insertion tableau recording tableau

#### F O N D P X B Z U L G E A T W R S M Y V C J H Q I K

 $<sup>①</sup>$  start from the first row.</sup>

➁ insert the letter as far to the right as possible, so that the row is increasing and no gaps are created,

➂ insert the bumped element into the next row,

# $\mathsf{infinite}$  Robinson-Schensted-Knuth  $(\mathsf{RSK})$  map

infinite word  $\stackrel{\sf RSK}{\mapsto}$  recording tableau ∈ Ω

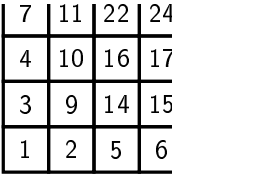

K ロ ▶ K 레 ▶ K 레 ▶ K 레 ≯ K 게 회 게 이 및 사 이 의 O

////////////insertion///////////tableau recording tableau

F O N D P X B Z U L G E A T W R S M Y V C J H Q I K

# $\mathsf{infinite}$  Robinson-Schensted-Knuth  $(\mathsf{RSK})$  map

infinite word  $\stackrel{\sf RSK}{\mapsto}$  recording tableau ∈ Ω

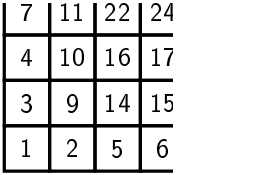

////////////insertion///////////tableau recording tableau

K □ K K ④ K K X B X X B X B X O Q Q Q

F O N D P X B Z U L G E A T W R S M Y V C J H Q I K

if  $X_0, X_1, \ldots$  are i.i.d.  $U(0, 1)$  random variables then

 $\mathsf{RSK}(X_0, X_1, \dots)$  <sup>distribution</sup> Plancherel measure

#### trajectories

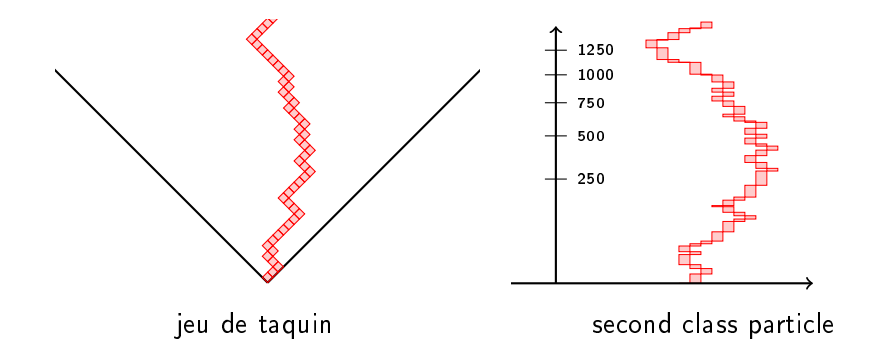

 $290$ メロトメ 伊 トメ ミトメ  $\Rightarrow$ È

#### trajectories

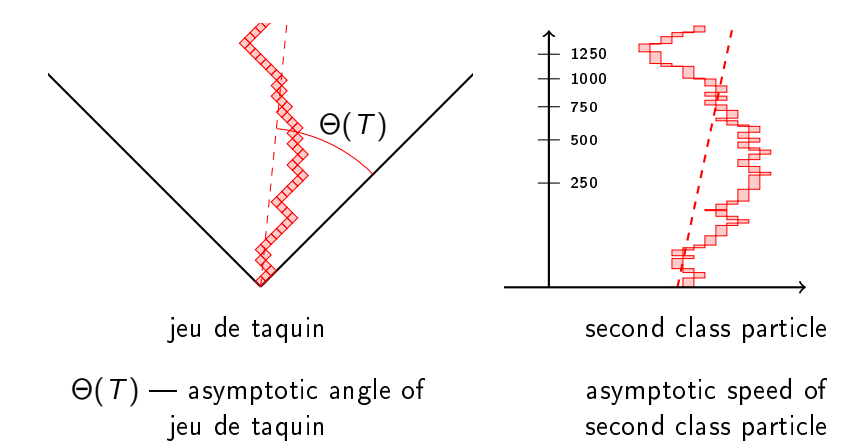

**K ロ ト K 何 ト K ヨ ト K**  $\mathbb{R}^n$  $2Q$ 

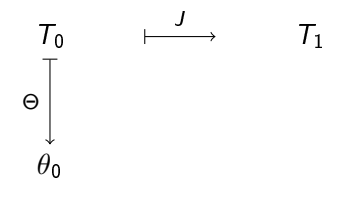

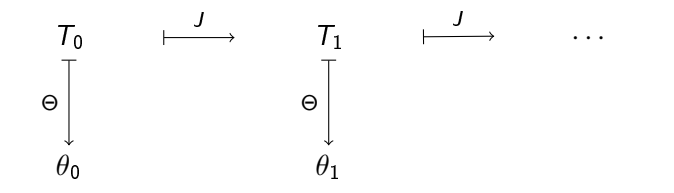

K ロ ▶ K @ ▶ K 할 ▶ K 할 ▶ ( 할 ) 1990

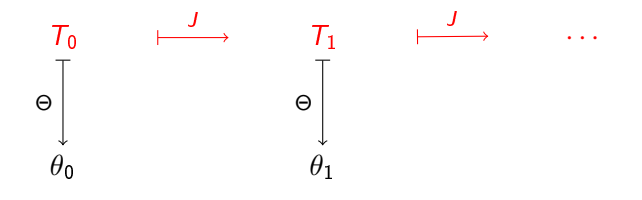

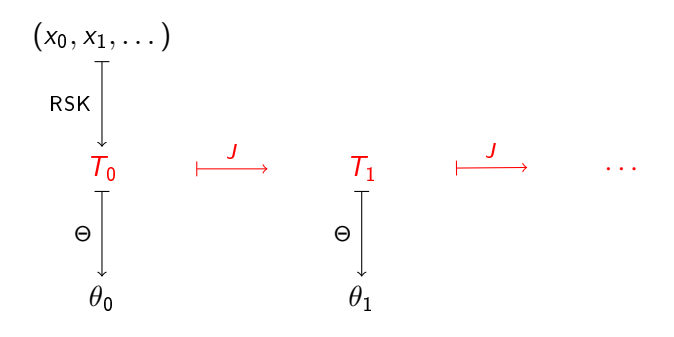

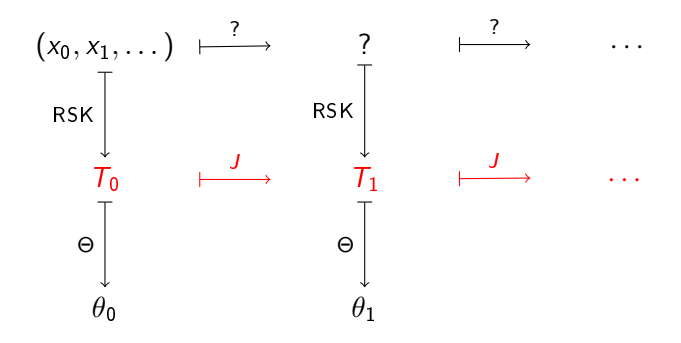

**K ロ ト 4 何 ト 4 ミ ト 4** 

 $\Rightarrow$ Þ  $QQ$ 

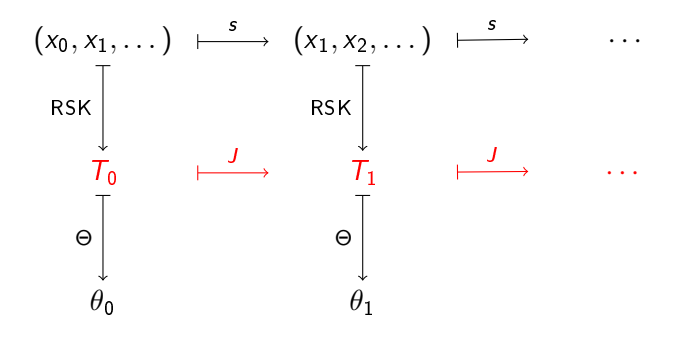

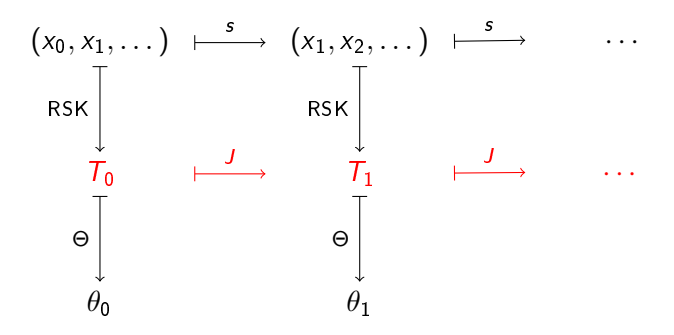

 $2990$ 

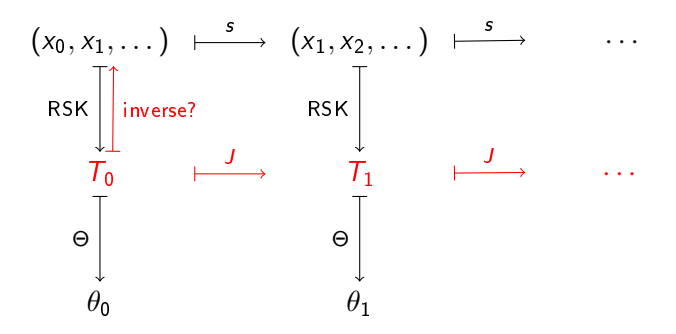

**KOD KOD KED KED E YORA** 

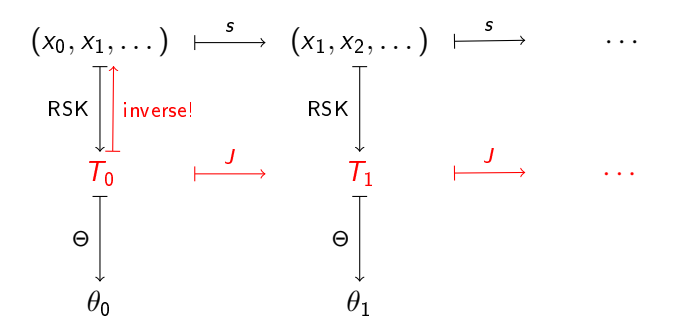

**KOD KOD KED KED E YORA** 

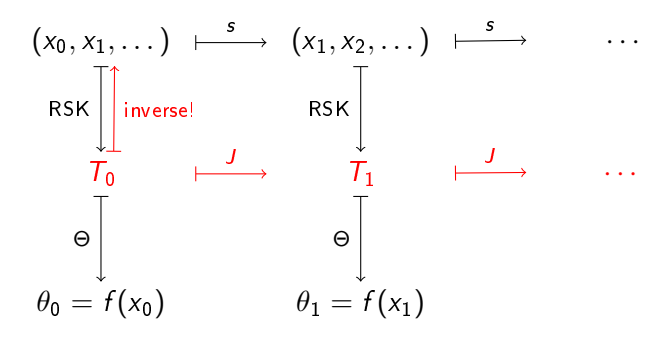

jeu de taquin dynamical system  $(\Omega,$  Plancherel, J $)$ 

◆ロメ ◆個メ ◆唐メ ◆唐メン著く

 $2Q$ 

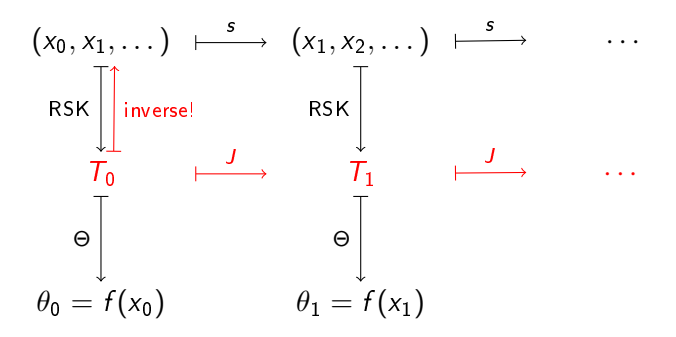

jeu de taquin dynamical system  $(\Omega,$  Plancherel, J $)$ 

the jeu de taquin dynamical system is isomorphic to i.i.d. shift the inverse map is given by  $x_i = f^{-1}(\theta_i)$ 

**KOD KOD KED KED E YORA** 

#### main results

- slope angles  $\theta_0, \theta_1, \ldots$ (and hence asymptotic speeds of second class particles!) exist almost surely,
- they are independent random variables with explicit distribution,
- RSK is an isomorphism between the dynamical system of shift and jeu de taquin,

**A DIA K PIA A BIA A BIA A Q A CA** 

• jeu de taquin is an ergodic transformation,

#### open problems

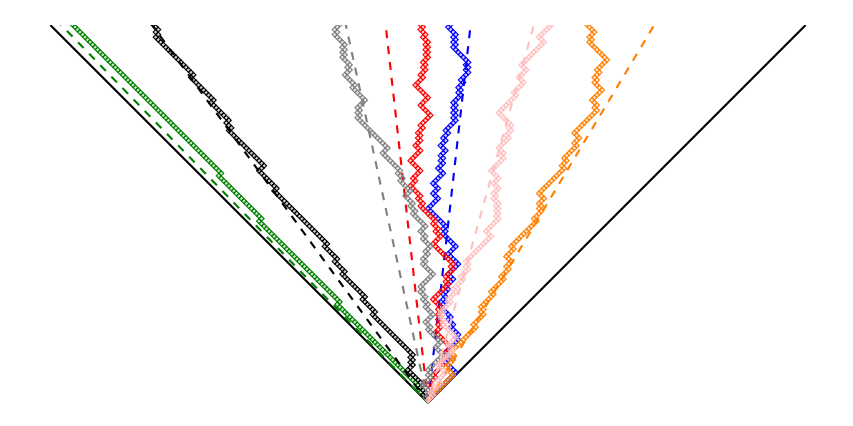

#### Dan Romik, Piotr Śniady F

Jeu de taquin dynamics on infinite Young tableaux and second class particles

メロト メタト メミト メミト

 $\mathbb{B}$ 

 $299$ 

arXiv:1111.0575